## SAP ABAP table /BOBF/S\_CONF\_VERSION\_D {Business Object Model Version}

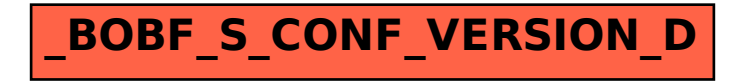